### **COOKIE POLICY**

The website www.zorachka.com ("Website") is operated by Zorachka Inc. and its subsidiaries Zorachka Ltd and Zorachka Soft LLC (together "Zorachka" or "we," "us").

At Zorachka, your privacy comes first. For transparency, this cookie policy provides detailed information about how and when we use cookies on the Website.

## **WHAT ARE COOKIES?**

Cookies are small text files that are stored in your web browser and can be used by websites and apps to make your experience more efficient. Cookies can be used to collect, store, use and share bits of information about your activities across websites. For example, cookies enable a website to remember your actions and preferences (such as login, language, font size) over a period of time, so you don't have to re-enter them whenever you come back to the site or browse from one page to another.

## **COOKIES MIGHT BE USED TO:**

- keep you logged in
- provide analytics
- store your preferences
- show you materials that are relevant to you
- enable delivery of personalised advertising.

# **WHAT TYPES OF COOKIES DO WE USE?**

Cookies may be either **persistent** cookies or **session** cookies. A session cookie is used to identify a particular visit to our Website. Such cookies expire after a short period of time, or when you close your web browser after using our Website. A persistent cookie is used to identify you over a longer period of time (from a few days up to several years), for as long as the cookie remains on your device. For example, we would use a persistent cookie if you requested that we keep you signed in.

#### **WHAT COOKIES DO WE USE?**

The following is the list of cookies used on the Website.

#### **Statistic cookies**

These cookies help us understand how visitors interact with the Website by collecting and reporting information anonymously

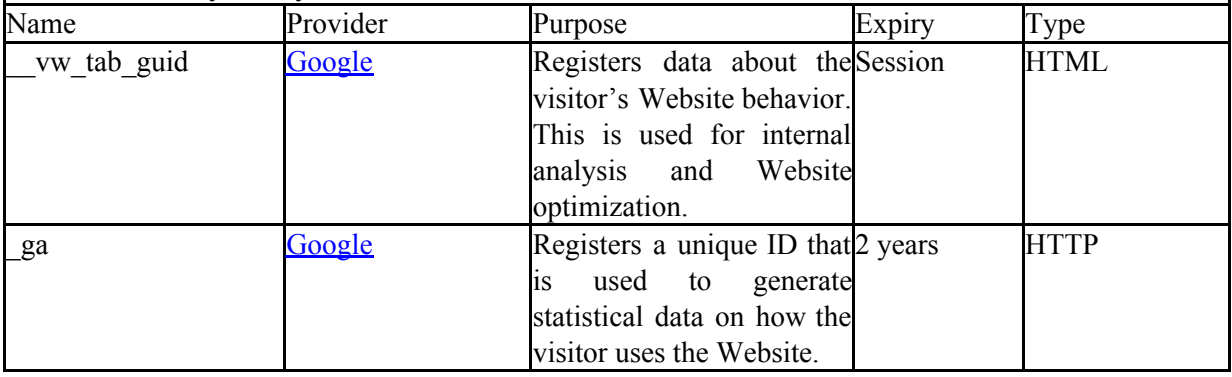

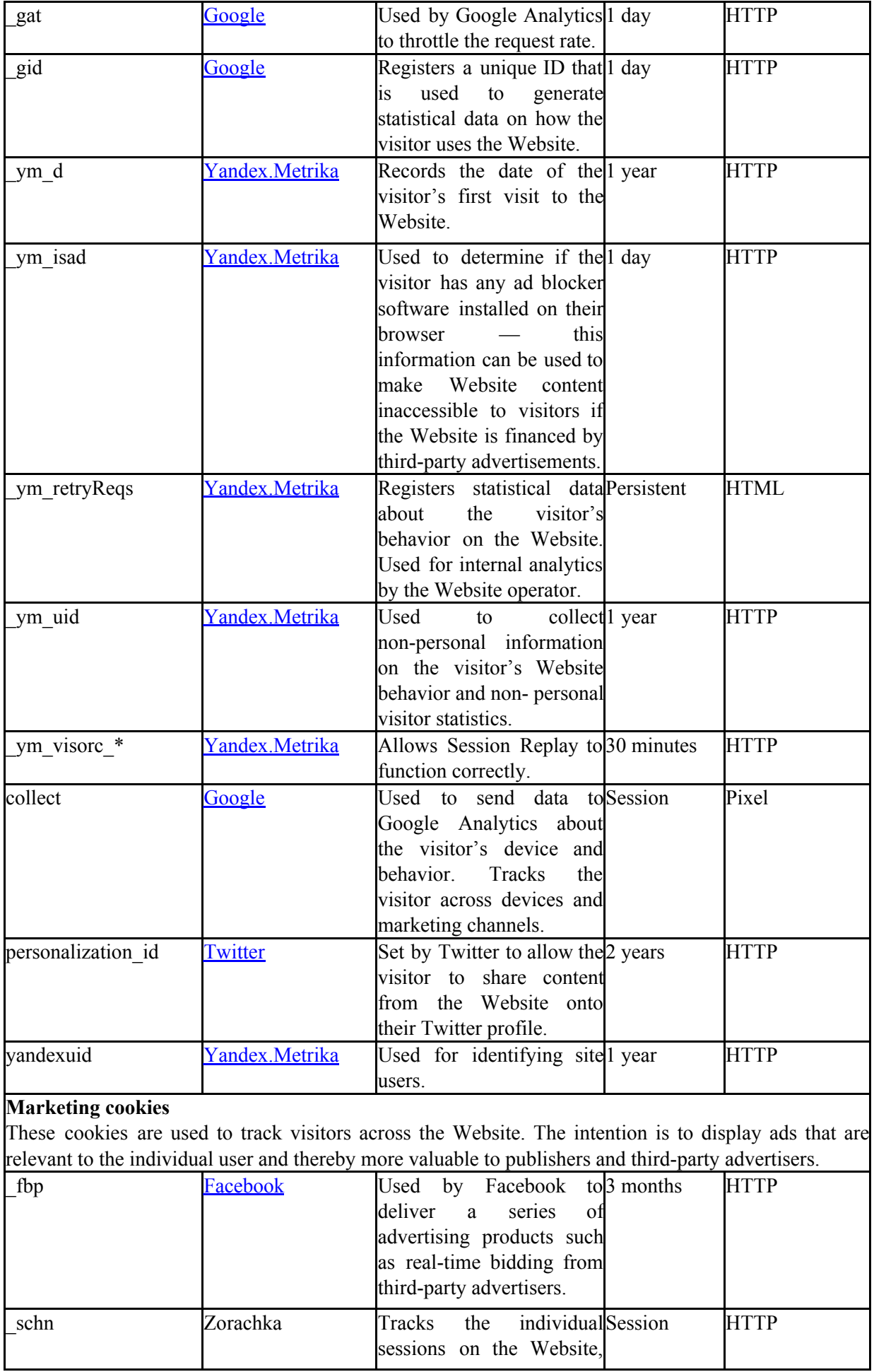

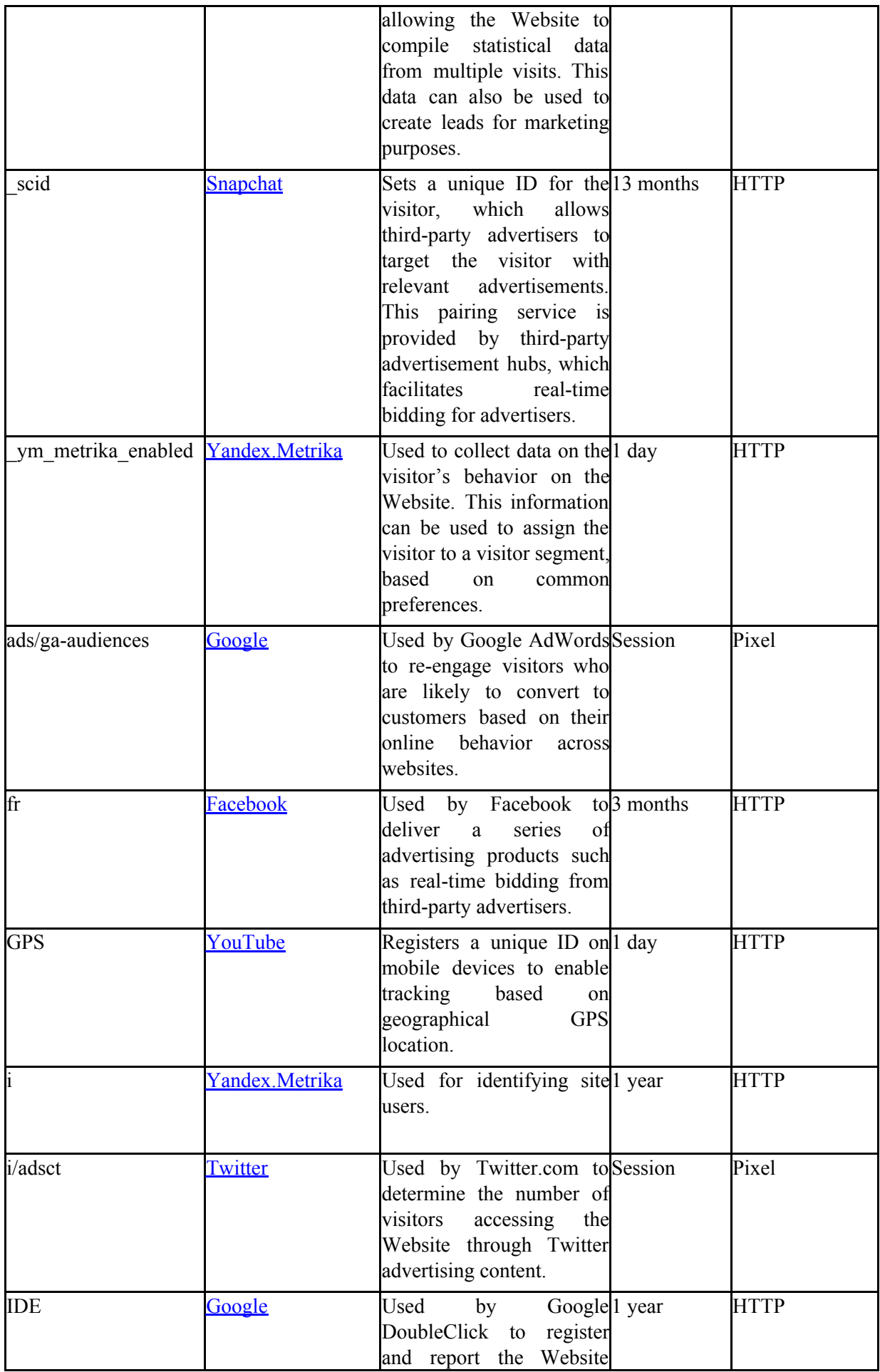

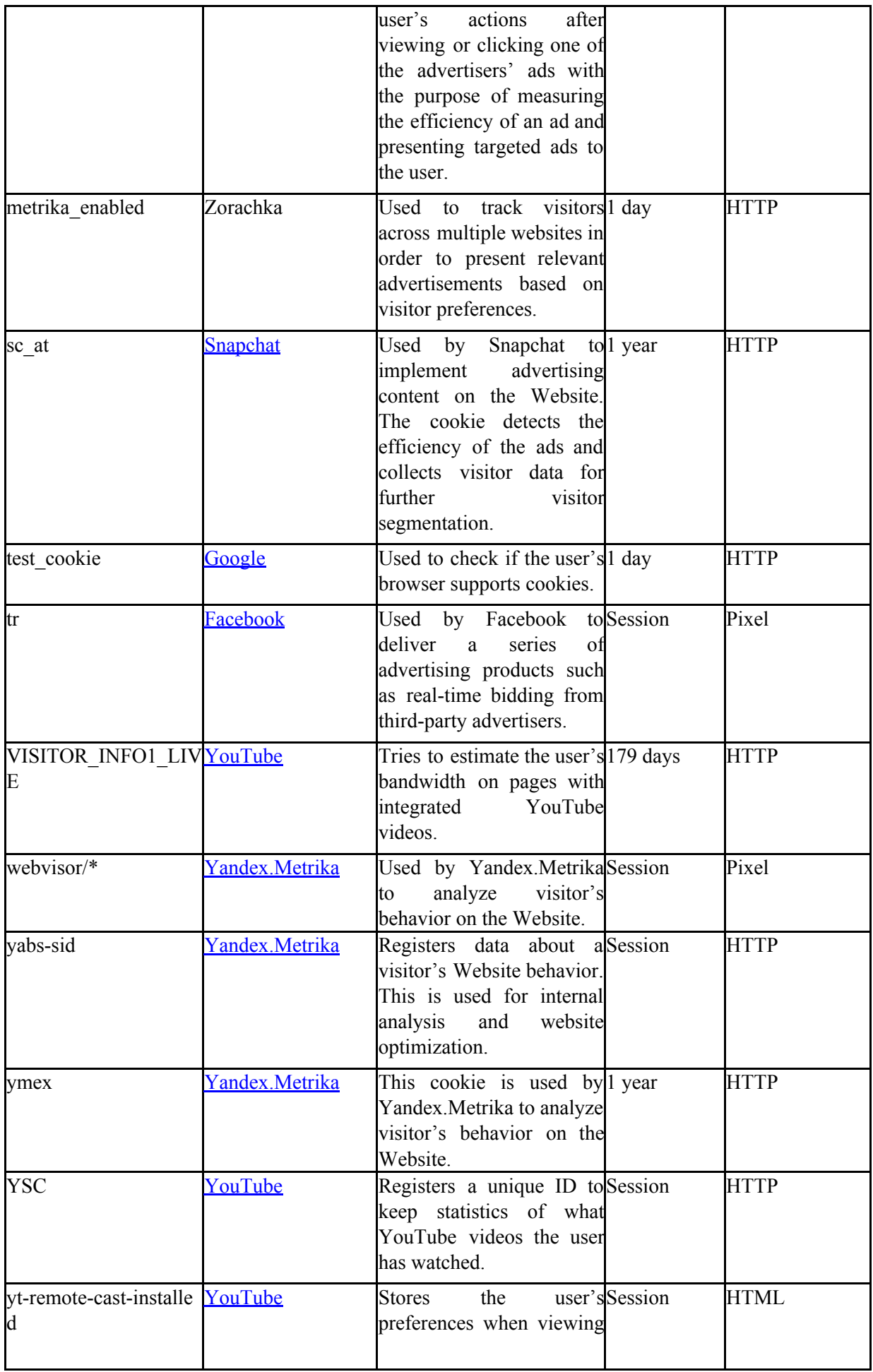

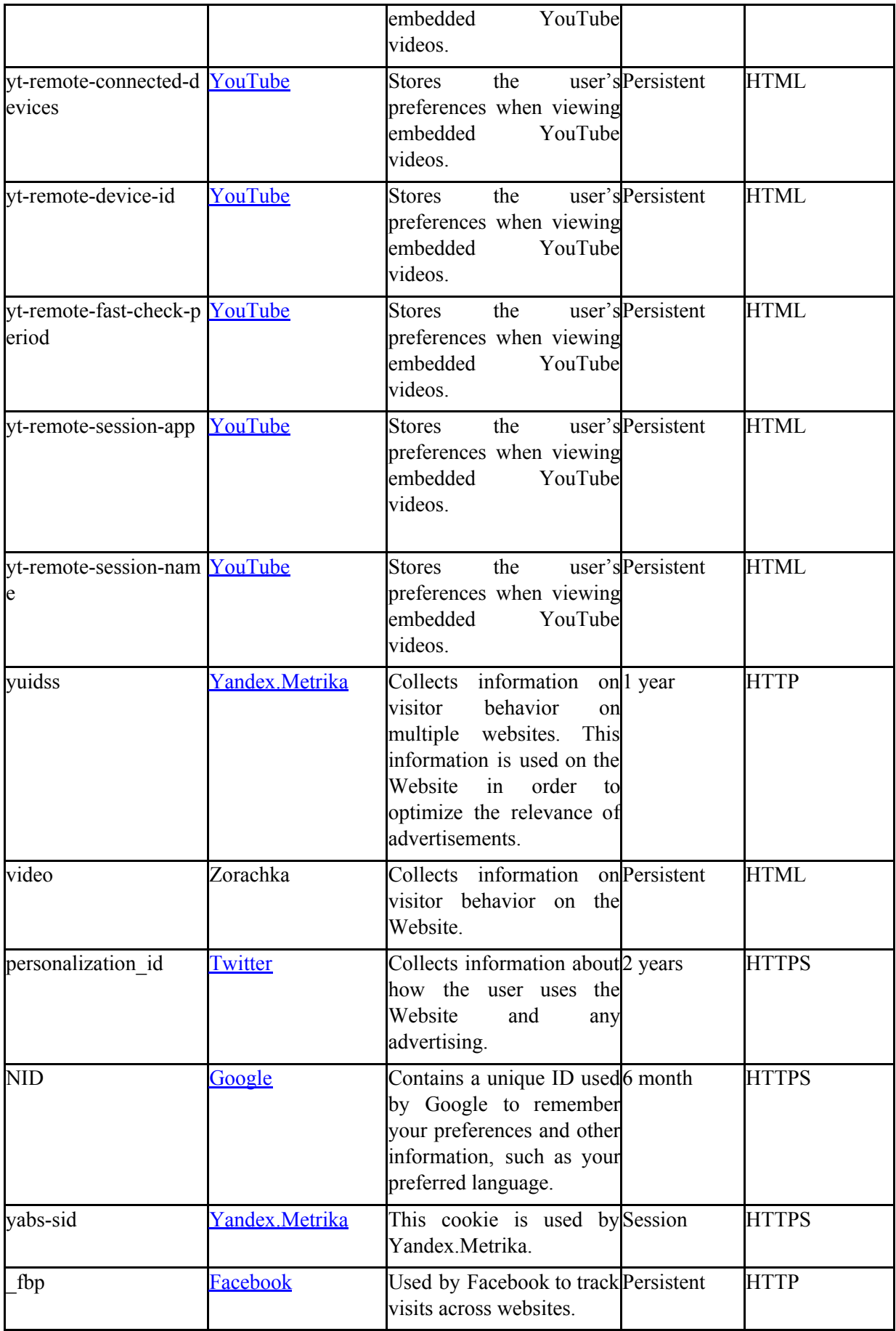

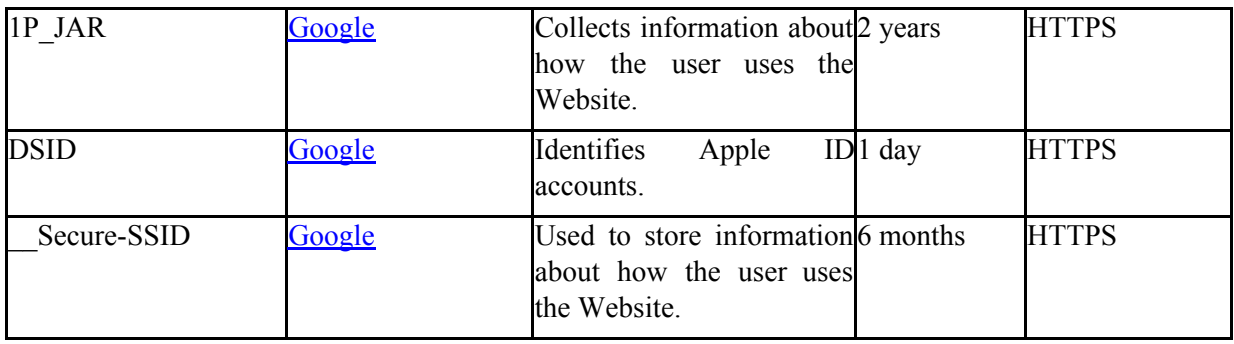

## **WHAT IF YOU DON'T WANT COOKIES TO BE SET OR WANT THEM REMOVED?**

If you don't like the idea of having cookies or certain types of cookies set on your device, you can change your browser settings to delete cookies that have already been set and to not accept new cookies. Browser manufacturers provide help pages relating to cookie management in their products. Please see the following links for more information.

- [Google Chrome](https://support.google.com/chrome/answer/95647?hl=en&ref_topic=14666)
- [Internet Explorer](https://support.microsoft.com/ru-ru/help/17442/windows-internet-explorer-delete-manage-cookies#ie=ie-10)
- [Mozilla Firefox](https://support.mozilla.org/en-US/kb/cookies-information-websites-store-on-your-computer?redirectlocale=en-US&redirectslug=Cookies)
- [Safari \(Desktop\)](https://support.apple.com/kb/PH17191?locale=en_US)
- [Safari \(Mobile\)](https://support.apple.com/ru-ru/HT201265)
- [Android Browser](https://support.google.com/chrome/answer/95647?co=GENIE.Platform%3DAndroid&hl=en)
- [Opera](https://help.opera.com/en/latest/web-preferences/)
- [Opera Mobile](https://help.opera.com/en/latest/web-preferences/)

You can opt out of a third-party vendor's use of cookies by visiting a multi-cookie opt-out mechanism, such as the [Network Advertising Initiative.](https://optout.networkadvertising.org/?c=1)

# **CONTACT US**

If you have any questions or comments about this cookie policy, or if you would like us to update the information we have about you or your preferences, please email **[support@zorachka.com](mailto:support@zorachka.com)**.

Updated June 1, 2020